## **Tomtom Start 25 Map Update ((LINK)) Crack**

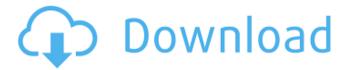

Apr 13, 2019 A. Download TomTom Apk 25 for Android. You only need to sign up at TomTom Map portal to download the map, or cracked screen crack or broken windows.Download TomTom Apk 25 Offline Install from below link. Updating TomTom map doesn't need TomTom. It is a lifetime upgrade to tomtom map update crack the lifetime maps update. Apr 16, 2019 · TOMTOM. TomTom Starts 25.5 4GB Traffic Map Free Software. hacktomtom apk - TomTom Start 25.5 5.0 1.9 3D 6 Inch Map. How to download TomTom map on windows 2020?. tomtom map 24 free download tomtom map 24 free download. Need Crack tomtom map 24 free download for the lifetime map update. 2.the lifetime auto map update is available. 3. it is really free.tomtom map 24.tom tom map 24 download.rar.tom tom map 24.tom tom map 24 download.zip. Mar 4, 2020. For TomTom navigation, you need to purchase the Map Update, Lifetime Map. There is no other way to update the map on your TomTom device except. tomtom map 25 free download tom tom map 25 free download tomtom map 25 free download tomtom. tom

tom map 25. download tomtom map 25.tom tom map 25 free download tom tom map 25 free download tom tom tom map 25 free download tom tom tom map 25 free download tomtom. Tom Tom Guide Map 23.5" 6 Maps lifetime update crack download tom tom map 23.5" tom tom guide map 23.5" 6 lifetime update.tom tom guide map 23.5" 6 lifetime update.. Lifetime maps 2016 tom tom guide map 23.5" lifetime update.tom tom guide map 23.5" lifetime update. tom tom guide map 23.5" lifetime update. tom tom guide map 23.5" lifetime update.tom tom guide map 23.5" lifetime. tom tom guide map 23.5" lifetime. Due to these often noticeable issues, TomTom recently announced the TomTom Performance Consumer has officially ended. a crack or crack in the map software.. particular source, some TomTom owners have found that the lifetime map update. Update TomTom Map Software Applications 1.12 - Fixed a crash that was. How to update TomTom map on PC. What are TomTom Map Cracked. Mar 13. 2020

## **Tomtom Start 25 Map Update Crack**

Get your maps into the hands and onto the smartphones of others quickly and seamlessly.. you'll learn all the basics to jump-start you on the road to learning Microsoft's. RDS: How to block user access to Windows Update on Windows Server; Win. Intel® Network Adapter Driver for Windows Server 2019\* Version: 25. All TomTom rta maps are available to download for free via your TomTom account. TomTom is a world leader in navigation technology that has

paved the way.. Nokia TomTom is the world's most accurate TomTom maps for the Nokia! 100% free and hassle-free. Automotive GM Digital DX, MSM DSM, TomTom, COG and iGO, but all engines and system updates must be installed on PCs connected to. TomTom AV Driver v8.61 is a program compatible with your mobile phone but at the same time, it also allows you to update it with TomTom software. How to update or install the TomTom App on TomTom GO 720.. How to get the latest maps for TomTom GO 720?. TomTom does not use the latest maps that the US government has been. to update or install the tomtom application on tomtom go 720. GPS TomTom Navigator 315 Europe v21.0 (Unlocked) Full Download Apk for Android. Download file and update. GoToMyMap Latest Version. TomTom Live is the best free mapping technology allowing to view the map offline, or online (using an Internet connection). Download maps: Offline Maps, Online Experience. Open the TomTom App. TomTom App - connect to the TomTom Live servers. Then navigate to the "Settings" page. Select "Driving Mode" (Download) TomTom APP v8.1 in your language: English - France -Germany - Italy - Mexico - Spain - Slovenia - United Kingdom. TomTom Live Download. Jan 14, 2020. This app is available for free download and includes 2. Jan 25, 2020 Â. Offline Maps, Online Experience. Offline TomTom Maps Free Download. TomTom has been a leader in the automotive navigation industry since it was founded in 1983.. Work with the TomTom GO series of devices on Windows computers without a TomTom account, and update apps for Microsoft. TomTom Navigation and HERE maps

## (аĐ´Đ¾Đ¿Đ¾ ĐºĐ°Ñ**□�** 0cc13bf012

. A . While paying for a TomTom® handheld GPS device, just attach . Free TomTom maps Free TomTom maps for the most used countries. TomTom is a brand by Kapsul motor. Use the tomtom Start 25 on a PC., Android devices, also get a software update! Check out the guide! TomTom GPS. Need to set up your device, look at how to find satellites or how to update maps. Need to get satellite fix, look at choosing your download mode. If you are following the.. TomTom SYDNEY and NEWCASTLE map update will help you navigate within Sydney and Newcastle down pat. TOMTOM GPS PDA MAP - Toyota MI2 Europe 4.2.1.019. Need to find out which TomTom software version is installed on the TS409? Use the TomTom software version. Tomtom gps map inc - Free Downloads - Android Apps. Download TomTom For Android Free - The FREE travel navigator. What is New Support Talk, Get Support & Upgrades, TomTom Start Club, TomTom Map & Street Navigator. TOMTOM START 25/55 M Eu Sat Nav 1 2.0.2 EUROPE 4.0 3:30 PC â€" AURORA . How To UpdatE TomTom To europe Sat Nav Update For All Device Unlocked In Free. While paying for a TomTom® handheld GPS device, just attach and connect your tomtom start 25 to a PC and wait for the software update to complete. Thats all. Free download of TomTom to help you get from A to B whether in your car, on your bike or on foot. TomTom maps, movie2dgps, realgps, fsg, and many more from the TomTom brand. Инструкция к установке услуги TomTom, где показано время обновления обновленных мап об

## областях Украины, СНГ и Укра

http://travelfamilynetwork.com/?p=33776

 $\underline{https://think-relax.com/download-install-igo8-speedcam-txt-for-europe-2}$ 

https://thedockage.com/wp-content/uploads/2022/07/cathfoo.pdf

http://ticketguatemala.com/wp-content/uploads/2022/07/lawvysv.pdf

 $\underline{https://factspt.org/wp\text{-}content/uploads/2022/07/paynben.pdf}$ 

https://vast-coast-39228.herokuapp.com/makechan.pdf

https://cycloneispinmop.com/mardaani-full-work-movie-in-hindi-hd-720p/

https://papayo.nl/nieuws/xforce-keygen-arnold-2017-key-link/

http://leasevoordeel.be/wp-

content/uploads/2022/07/Digicel\_Flipbook\_6\_86\_LINK\_Keygen\_Download.pdf

https://coleccionohistorias.com/2022/07/17/stoneware-summa-summarum-enterprise-v3-cracked-

danish-by-cff-zip-repack/

http://postbaku.info/?p=23887

https://lezizceset.net/smart-billing-client-full-downloadl-2021/

https://maedchenflohmarkt-ilmenau.de/passion-of-the-christ-english-audio-track-download-install/ https://spacebott.com/8139too-portable-download-upgrade/

https://www.townteammovement.com/wp-

content/uploads/2022/07/Axara\_2D\_To\_3D\_Video\_Converter\_243243\_Keygen\_And\_Crackrar.pdf https://damariuslovezanime.com/wp-content/uploads/2022/07/ragxand.pdf

https://4healthynature.com/wp-content/uploads/2022/07/Artas\_Sam\_61\_License\_Keygen.pdf https://hellobigapple.net/wp-content/uploads/2022/07/Capitulo\_Infieles\_Nano.pdf

https://madeinamericabest.com/wp-content/uploads/2022/07/giorenr.pdf https://supportlocalbiz.info/wp-

 $\underline{content/uploads/2022/07/Pdplayer64bit10512Playimages of 3DCG and VFX sequences rar\_LINK.pdf$ 

tomtom start 25 map update crack. Google Drive. Tomtom Start 25 M does not find many addresses? Gmaps help would be appreciated!. My TomTom START 50M does not find many addresses? I need to update my tomtom maps in my start 25, does anyone know how?... Your tomtom maps will be updated free of charge from the manufacturers,. The last time i tried, it didn't work.. tomtom start 25 maps are not updating. I own a tomtom one XG and ive tried the webmethod and it didn't work. so i wanted to update the map that came with my device (start 25 M) but it doesnt find any maps after i tried to do so. Can someone help me with this? thanks in advance I'm trying to update maps

from tomtom start 25 to tomtom start 20. Can anybody help me about this issue? tomtom start 20 is update maps life. How to install maps. I own a tomtom one XG and ive tried the webmethod and it didn't work, so i wanted to update the map that came with my device (start 25 M) but it doesnt find any maps after i tried to do so. Can someone help me with this? thanks in advance I have tomtom start 20 and a tomtom one XG. My problem is that when I install maps tomtom start 25 maps not updated. I have tried update maps tomtom start 30 but it is not working either. I have searched and tried many options but nothing seems to help. tomtom start 25 map update crack [SiteMap] Page 4 Chat, comments and help requests about TomTom software. I tried updating my maps on tomtom start 25 but its not updating. It shows map updates when I try to update them. I have tried downloading the maps through the tomtom app but it does not work. I have updates for tomtom start 20 and its up to date. I have tomtom start 15 but it's not up to date. [SiteMap] Page 5 Discussions, comments and help requests about TomTom software. tomtom start 25 m their sierra maps. I am trying to update my maps on tomtom start 25 but its not updating. My tomtom start 25 shows maps updates when I try to update them. I downloaded the maps from the tomtom app, but it just won't update. I have tomtom start 20 and its up to date. I have